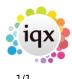

## Sending Files to IQX

If you need to send data files to IQX, we recommend the use of 7Zip to compress and encrypt the data. 7Zip.com is a free application with advanced encryption facilities and can be downloaded here.

Please do NOT send *unencrypted* personal data to IQX. Please do not include passwords for encrypted files in emails - give us the password over the telephone

When using 7Zip, please select *Archive format* of 7z, *Compression level* of Ultra and *Encryption method* of AES-256. Then choose a password of at least 12 random characters including upper and lower case letters, numbers and punctuation.

If the file is too large to email, contact IQX to arrange for an upload link or FTP details to be sent to you.

From: https://iqxusers.co.uk/iqxhelp/ - **iqx** 

Permanent link: https://iqxusers.co.uk/iqxhelp/doku.php?id=hat\_16&rev=1380215291

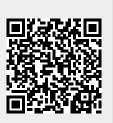

Last update: 2017/11/16 21:56